## Internapolicityfilmgratisdascaricareinitaliano

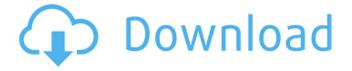

Version: 15.0.0.0.0 Size: 3124583032 bytes MD5: e2d717111677f9b0fac3c9c1ecbdb6c4 SHA1: 9721e4917764cff3cfa4ffbdadd2cc6a1321f0d7 SHA256:

74e7b10c6ccf9cfc969b52ecb1f40d7e07e8d2feb3d0a5a4a5f3e9f4eabd69fb Hash type: MD5, SHA1, SHA256 I have the same problem with the image above! I have tested file in Azure Search and it is OK, and the file is in the same archive. P.S: I have tested to convert an image to an archive and do not obtain any errors. A: I am afraid I don't see any issue in your code and I am also facing the same issue. After some time Google SendGrid team and I also faced this issue. Please refer below link for more details on this issue. Hope it will help. Thanks! Aziz Ansari (right) and Alan Yang (left) star in a scene from new Netflix series Master Of None. Aziz Ansari (right) and Alan Yang (left) star in a scene from new Netflix series Master Of None. (Netflix) Jim Harrington, Associated Press Published 10:04 p.m. ET Sunday, August 31, 2017 MANHATTAN — Appearing at the Toronto International Film Festival Monday, "Master of None" executive producer Alan Yang said he feels like a "lot of people here" got it right as far as the sexual misconduct scandal engulfing Hollywood. "I felt like the first season of 'Master of None,' the cast, the writers, everyone was able to have a real critical conversation about this stuff," Yang said. "This is the first time I've really been able to participate in a season of a show where there was a dialogue about this. I was really happy to be able to participate in the early part of this conversation and I feel like a lot of people here have."

## Internapolicityfilmgratisdascaricareinitaliano

What is a Container. What is a container? Docker is an open platform that provides tools and runtimes to accelerate delivery and deployment of apps. What is a container? Docker is an open platform that provides tools and runtimes to accelerate delivery and deployment of apps. Docker, as is common when describing containers, is short for "container runtime". There are different types of containers and Docker's goal is to provide a framework to easily create and use all of them. [kou]: "Make the Internet Smaller (Theoretical)" [kou]: "Make the Internet Smaller (Theoretical)" When I say container, what I usually mean is Linux containers. The distinction between Docker and Linux containers is important because it's a widely misunderstood topic. Re your production server, I'd assume you're running Linux on your server, right? So while Docker may be a tool to use to manage that server, you're going to be using Linux containers as your point of delivery. If you're using Docker to manage your server, it's a bit like managing a Linux machine using VirtualBox or KVM or whatever. Docker's software has, for the time being, nothing to do with VirtualBox or KVM or VMs in the sense that's commonly understood. So if you're running Docker on a production server, you're probably going to be running Linux containers on that server. [kou]: "Make the Internet Smaller (Theoretical)" [kou]: "Make the Internet Smaller (Theoretical)" What is a container? Docker is an open platform that provides tools and runtimes to accelerate delivery and deployment of apps. What is a container? Docker is an open platform that provides tools and runtimes to accelerate delivery and deployment of apps. Docker as a term is used widely to mean a thing that "contains another thing". Most people think of containers and traditional VMs as distinct things, so Docker can be seen as a term 0cc13bf012

https://consemaracademy.com/wp-

<u>content/uploads/2022/07/schaum\_outline\_of\_macroeconomics\_pdf\_free\_download.pdf</u> <u>https://grandvenetianvallarta.com/les-femmes-de-l-ombre-french-720p-bluray-x264-creepl-2021/</u> https://www.raven-guard.info/free-crack-new-gemini-pattern-editor-x8-torrent/ https://tutorizone.com/arcsoft-photostudio-6-activation-code-serial-quantity-repair/ http://kolatia.com/?p=15663

https://www.valenciacfacademyitaly.com/2022/07/17/metrel-mi-2192-software-download-free/https://xn--80aagyardii6h.xn--p1ai/hyperdimension-neptunia-re-birth1-dlc-pack-gog-crack-exclusive-free/

http://fundacionayudamehoy.com/?p=3584 http://togetherwearegrand.com/?p=54569 http://goldeneagleauction.com/?p=53808

http://feelingshy.com/pacific-rim-2013-hindi-dubbed-dual-audio-brrip-720153/ https://canhotrongmo.com/munjeviti-juric-crtani-film-sinhronizirano-na-22-verified/ https://www.raven-guard.info/csi-etabs-2018-version-20-2-4-1228-32-64-bit-full-new-version/

https://wanoengineeringsystems.com/peliculas-mkv-1080p-por-mega-2/https://kramart.com/edraw-mindmaster-pro-free-new-download/

http://www.giffa.ru/who/new-free-download-pixels-english-movies-720p/

https://srilankanguides.com/wp-content/uploads/2022/07/ClipStudioPaintEXv154REPACK\_Xforce.pdf https://www.shopizzo.com/wp-content/uploads/2022/07/windows\_xp\_sp3\_oem\_crack\_key.pdf http://shoplidaire.fr/?p=164185

https://cleverfashionmedia.com/advert/caddie-9-dongle-crack-hot/

. Click 'Run' to start the Make Decision! experiment, which you can finish by opening the 'Verify' tab. Each experiment performs a randomly assigned action. Control whether the experiment always does it or only sometimes. Let 'The Experimenter' run for 10 minutes before clicking the 'Verify' tab. NOTE: If the experiment does not stop when the user clicks the 'Verify' tab, check the 'Enable Stopwatch' box. NOTE: Each experiment is automatically saved in the cloud, but it doesn't count against your account. If you want to delete an experiment, navigate to the experiment, then click the 'Delete' button. If you have not used the experiment, it will be deleted soon. If you want to always keep your experiments, you can delete them at any time with no time limit. For more information, visit our Keep Experiments page. > 0 0 0 . 0 0 . 0